Scilab Manual for Radio Frequency Circuit Design by Prof Rajiv Tawde **Others** Padmabhushan Vasantdada Patil Pratishthan's College of Engineering/Mumbai University<sup>1</sup>

> Solutions provided by Mr MEHUL M. SOLANKI **Others** Mumbai University/PVPPCOE

> > May 18, 2024

<sup>1</sup>Funded by a grant from the National Mission on Education through ICT, http://spoken-tutorial.org/NMEICT-Intro. This Scilab Manual and Scilab codes written in it can be downloaded from the "Migrated Labs" section at the website http://scilab.in

### **Contents**

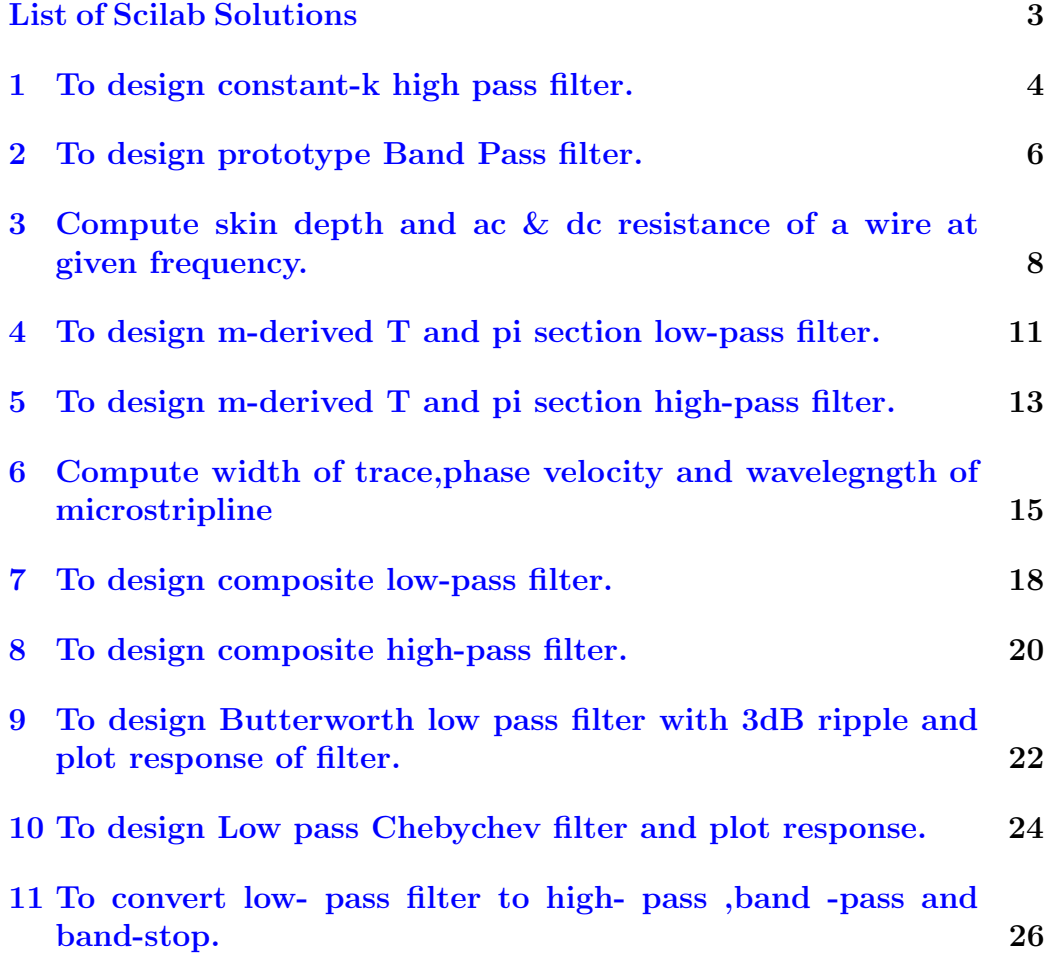

# <span id="page-3-0"></span>List of Experiments

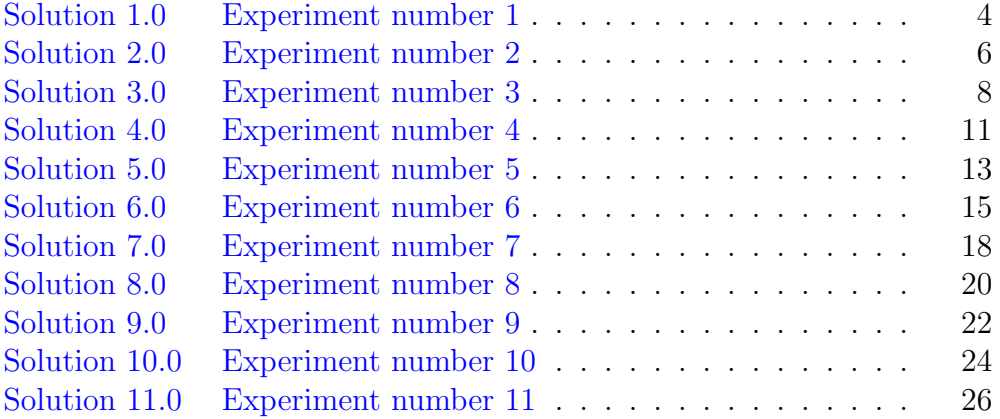

### <span id="page-4-0"></span>To design constant-k high pass filter.

<span id="page-4-1"></span>Scilab code Solution 1.0 Experiment number 1

```
1 //AIM: To design constant – k high pass filter
2 //Software version Scilab 5.5.23 //OS Windows 7
4
5 clear ;
6 clc ;
7 //We will design constant-k T section high pass
      filter.
8 RO=600; // Nominal characteristic impedance in ohms.
9 disp ('ohms', RO, 'Considered value of nominal
      characteristic impedence : R0 =')
10 fc = 10^4; // Cutoff frequency in Hz.
11 L = (R0) / (4 * %pi * fc);12 disp ('H', L, 'L=')
13 \text{ C} = 1/(4 * \%pi * f c * R0);
14 disp('F',C,'C=')
15 //Each capacitor in the series arm of T section is 2
      \mathcal{C}16 two C = 2*C;
```

```
17 disp (F', two C, 2C=)
18
19 // (i): Computing Z0T:
20 //We will calculate the characteristic impedence and
       phase constant
21 // at (say) 25KHz
22 f = 25 * (10^{\circ}3);
23 Z0T = R0*sqrt(1-( (fc/f)^2));24 disp ('ohms', Z0T, 'Z0T=')
25 b=2*asin(fc/f); // b=Beta
26 b_degrees=b*(180/\sqrt[6]{p}i);
27 disp (degrees', b_degrees, 'Beta =')
28
29 // (ii): Computing alpha:
30 \text{ f1} = 5*(10^{\circ}3);
31 alpha=2*(acosh(fc/f1));32 disp (alpha, 'alpha=')
33
34 R01 = sqrt(L/C);
35 disp ('ohms', R01, 'Calculated value of R0 =')
36 if R01 == R0 then
37 disp ('Since the calculated value of the nominal
          characteristic impedence')
38 disp (' is the same as the considered value of the
           nominal characteristic impedence, ')
39 disp ('our design is perfect')
40 else
41 disp ('Design is not correct')
42 end
```
### <span id="page-6-0"></span>To design prototype Band Pass filter.

<span id="page-6-1"></span>Scilab code Solution 2.0 Experiment number 2

```
1 //Aim: To design prototype Band Pass filter.
2 //Software version Scilab 5.5.23 //OS Windows 7
4
5 clear ;
6 clc ;
7 R0=600; // Nominal characteristic impedance in ohms.
8 disp ('ohms', RO, 'Considered value of nominal
      characteristic impedence : R0 =')
9 fc=10^4; // Cutoff frequency in Hz.
10 f2 = 5000; // Upper cutoff frequency in Hz.
11 f1 = 2000; //Lower cutoff frequency in Hz.
12 \text{ L1} = \text{R0} / (\text{Npi} * (f2 - f1));
13 disp ('H', L1, 'L1=')14 L=L1/2;
15 disp ('H', L, 'L1/2=')16 \text{ CI} = (f2 - f1) / (4 * \%pi * R0 * f1 * f2);17 disp('F', C1, 'C1=')
18 \quad C = 2 * C1;
```

```
19 disp('F', C, '2∗C1=')
20 L2 = (R0 * (f2 - f1)) / (4 * %pi * f1 * f2);
21 disp('H', L2, 'L2=')
22 C2 = 1/({\binom{9}{6}} \pi i * R0 * (f2 - f1));
23 disp (F', C2, C2=')
24
25 //We will now check whether our design is correct or
       no t
26 // For bandpass filter, we have the relation :
27 // R0=sqrt (L2/C1)=sqrt (L1/C2)28 //Let
29 R01 = sqrt(L2/C1);
30 R02=sqrt (L1/C2);
31 disp('ohms', R01, 'R01=')
32 disp ('ohms', R02, 'R02 =')
33 if R01 == R02 then
34 R0new = R01
35 disp({}^{'}So, R01=R02')
36 else
37 disp ('Design is not correct')
38 end
39 if R0new == R0 then
40 disp ('Since R01=R02=R0 , it indicates that the
          calculated values of the nominal
          characteristic impedence')
41 disp ('are the same as the considered value of
          the nominal characteristic impedence, ')
42 disp ('and so our design is perfect')
43 else
44 disp ('Design is not correct')
45 end
```
## <span id="page-8-0"></span>Compute skin depth and ac & dc resistance of a wire at given frequency.

#### <span id="page-8-1"></span>Scilab code Solution 3.0 Experiment number 3

```
1 //AIM: Compute skin depth and ac \& dc resistance of
      a wire at given frequency.
2 //Software version Scilab 5.5.2
3 //OS Windows 7
4
5 clc ;
6 clear ;
7 //Now let us consder 1GHz and 10GHz be the given
      frequencies
8 // Let the kength of the wire be 10cm with a diameter
       of 1mm
9 Length=10*(10^-2) ; // in metres
10 a = 0.5*(10 - 3); // Since diameter is 1mm, so the radius
      'a' will be 0.5*10^{\degree}-3 metres
11 sigmacu=64.516*10^6; // in mho/ metres
12 sigmaAl=40*10^6; // in mho/ metres
13 sigmaAu=48.544*10^6; // in mho/ m e tres
```
- 14  $//$  sigmacu, sigmaAl, sigmaAu are the conductivities of copper, aluminium
- $15$  // and gold respectively.
- 16 //The formula for skin depth is  $1/\sqrt{9}$  f\*f\*mu0\* sigma )
- 17 // Since we have to calculate the skin depth for 3 values of frequency
- $18$  // & 3 values of sigma, we will first calculate the value of
- 19 // 1/ sqrt ( $\%$ pi\*mu0) only which will be required for initial calculations
- 20  $mu0 = 4 * %pi * (10^(-7)); // Standard value of permeability$ of free space (in  $H/m$ )
- 21 b=inv( $sqrt( %pi * mu0)$ );

```
22 //(i) At 1GHz
```
- 23 f1=1\*(10^9); // in Hz
- 24 skindepthcu= $b/$ (sqrt(f1\*sigmacu));
- 25  $skindepthA1=b/(sqrt(f1*signal))$ ;
- 26 skindepthAu=b/sqrt((f1\*sigmaAu))
- 27 Rdccu = Length /( %pi \* a \* a \* sigmacu )
- 28 RdcAl=Length/(%pi\*a\*a\*sigmaAl);

```
29 RdcAu=Length/(%pi*a*a*sigmaAu);
```
30 Raccu= $(Rdccu*a)/(2*skindepthcu);$ 

```
31 RacAl = (RdcAl * a) / (2 * skindepthAl);
```
- $32$  RacAu = (RdcAu \* a) / (2 \* skindepthAu);
- 33 disp ("At 1GHz")
- 34 printf ("Skindepth for Cu, Al, Au is as shown respectively=\n%g m\n%g m\n%g m\n",skindepthcu, skindepthAl , skindepthAu )
- 35 printf ("DC resistance for Cu, Al, Au is as shown  $respectively = \n\%g ohms\n\%g ohms\n\%g oh$ , RdcAl , RdcAu )
- 36 printf ("AC resistance for Cu, Al, Au is as shown  $respectively = \n\%g ohms\n\%g ohms\n\%g oh$ , RacAl , RacAu )
- $37$  //(ii) At 10GHz
- 38 f2=10\*10^9;  $//$  in Hz
- 39 skindepthcu2= $b/$ (sqrt(f2\*sigmacu));

```
40 skindepthAl2=b/sqrt((f2*sigmaAl));
41 skindepthAu2=b/sqrt((f2*sigmaAu));42 Raccu = Rdccu * a /(2* skindepthcu2 ) ;
43 RacAl = RdcAl * a /(2* skindepthAl2 ) ;
44 RacAu = RdcAu * a /(2* skindepthAu2 ) ;
45 disp ("At 10GHz")
46 printf ("skindepth for Cu, Al, Au is as shown
      respectively = \n\%g m\n\%g m\n\%g m\n\%g m\n\ , skindepthcu2,
      skindepthAl2 , skindepthAu2 )
47 printf ("AC resistance for Cu, Al, Au is as shown
      respectively = \n\%g ohms\n\n\%g ohms\n\%g ohms\n\%g ohms", Raccu,
```

```
RacAl , RacAu )
```
### <span id="page-11-0"></span>To design m-derived T and pi section low-pass filter.

<span id="page-11-1"></span>Scilab code Solution 4.0 Experiment number 4

```
1 //Aim: To design m-derived T and pi section low-pass
      filter.2 //Software version Scilab 5.5.2
3 //OS Windows 7
4
5 clear ;
6 clc ;
7 fc = 1800; //fc is the cutoff frequency
8 f_infinity=2000; // f_infinity is the infinite
      attenuation frequency
9 R0=600; //R0 is the nominal characteristic impedence
10
11 // Computing the value of m:12 m = sqrt(1 - ((fc/f_infinite) ^2));13 disp(m, 'm=')14 L=RO/(%pi*fc);//L is the series arm inductance
15 disp('H', L, 'L=')
16 C = 1/(%pi*R0*fc); //C is the shunt arm capacitance
17 disp('F', C, 'C=')
```

```
18
19 // Computation of values of the elements for the Ts e c t i o n
20 // of the m-derived filter:
21 a = (m * L / 2);
22 disp ('H', a, 'mL/2=')23 b = m * C;
24 disp('F',b,'mC=')25 c = ((1 - (m^2)) / (4 * m) * L;26 disp('H',c,'((1-(m^2))/(4*m)) \starL=')
27
28 // Computation of the values of the elements for the
      pi−s e c t i o n
29 // of the m-derived filter :
30 d = (m * C) / 2;
31 disp('F',d,'mC/2=')32 \quad e = m * L;
33 disp('H',e,'mL=')
34 f = ((1 - (m^2)) / (4 * m) * C;35 disp('F',f,'((1-(m^2))/(4*m))*C=')
```
### <span id="page-13-0"></span>To design m-derived T and pi section high-pass filter.

<span id="page-13-1"></span>Scilab code Solution 5.0 Experiment number 5

```
1 //Aim: To design m-derived T and pi section high-pass
       filter.
2 //Software version Scilab 5.5.2
3 //OS Windows 7
4
5 clear ;
6 clc ;
7 f_infinity=3.6*(10^3); // F r e quency at infinite
      attenuation.
8 fc=4*(10^3); //Cut−off f requency.
9 RO=600; // Nominal characteristic impedance.
10
11 // Computing the values of m:
12 m = sqrt(1 - ((f_infinity/fc) ^2));13 disp(m, 'm=')14 C = 1/(4 * %pi * fc * R0); //C is the series arm capacitance.
15 disp ('\text{Farads}', C, '\text{C} =')
16 L=R0/(4*%pi*fc);//L is the shunt arm inductance.
17 disp('Henry', L,'L=')
```
18

- 19 // Computation of the values of the circuit elements for T-section
- 20 // of m−derived filter :
- 21  $a = (2*C) / m;$
- 22 disp('Farads', a, ' $2C/m=$ ')
- 23  $b = L/m;$
- 24 disp ('Henry', b, ' $L/m=$ ')
- 25  $c = ((4 * m) / (1 (m^2)) ) * C;$
- 26 disp('Farads',c,'( $(4*m)/(1-(m^2))$ ) \*C=')
- $27$  // Computation of the values of the circuit elements for pi-section
- 28 // of m-derived filter :
- 29  $d = (2*L) / m;$
- 30 disp ('Henry', d, ' $2L/m=$ ')
- $31 \quad e = C/m;$
- $32$  disp ( 'Farads ',e, 'C/m=')
- 33  $f = ((4 * m) / (1 (m^2)) ) * L;$
- 34 disp('Henry',f,' $((4*m)/(1-(m^2)))*L=')$

## <span id="page-15-0"></span>Compute width of trace,phase velocity and wavelegngth of microstripline

<span id="page-15-1"></span>Scilab code Solution 6.0 Experiment number 6

```
1 //AIM: Compute width of trace, phase velocity and
      w a velength of microstripline.
2 //Software version Scilab 5.5.2
3 //OS Windows 7
4
5 clc ;
6 clear ;
7 Zo=50; // Considered characteristic impedence Zo=50ohms
8 printf ("Considered characteristic impedence=%g ohms\
      n \backslash n", Zo )
9 //We know that, for characteristic impedence of 50ohms, the value of w/h is 1.9
10 mu0 = 4 * %pi * (10^ (-7));
11 epsilon0=8.85*(10^(-12));
12 Zf = sqrt(mu0/epsilon);//in ohms
13 printf ('Value of Zf=\%g \text{ ohms}\n\ln \ln ', Zf)
```

```
14 h = 40; //in mil
15 f = 2*10°9; // in Hz
16 //Er=epsilonr
17 Er =4.6;
18 // taking A=2*pi *(Zo/Zf) *(sqrt (Er+1/2)) +((Er-1)/(Er)+1)) * (0.23 + 0.11/Er)
19 A = 2 * %pi * (Zo/Zf) * (sqrt(Cr+1)/2) + ((Er-1)/(Er+1))*(0.23+0.11/Er);
20 printf ("Value of A=\%g \ \ln \n", A)
21 a = (8 * exp(A)) / (exp(2*A) - 2); //a means the calculation
       of w/h
22 // E eff=e f f e c t i v e die l e c t r i c constant.
23 if a > 1 then
24 Eeff = ((Er+1)/2) + ((Er-1)/2) * ((1+12*(a^-1))^ -0.5);
25 printf ("Effective permittivity=%g\n\n", Eeff)
26 Zo1 = Zf / (sqrt(Eeff) * (1.393 + a + (2/3) * log(a + 1.444)));
27 else
28 Eeff = ((Er+1)/2) + ((Er-1)/2) * (((1+12*(a<sup>2</sup>-1))<sup>2</sup> - 0.5))+(0.04(1-a)^2) ;
29 printf ("Effective permittivity=%g\n\alpha\n', Eeff)
30 Zo1 = (Zf / (2 * %pi * sqrt(Eeff))) * log ((8 * (a<sup>2</sup> - 1)) + (0.25 * a));
31 end
32 \text{ } Zo1 = \text{int} (Zo1);
33 printf ("Computed characteristic impedence, Zo1=\%gohms\n\n",Zo1)
34 if Zo1 == Zo then
35 printf ("The computed value of Zo1 is same as the
             considered value of Zo\n\rangle n")
36 printf ("Hence our design is correct \ln \ln")
37 else
38 printf ("Design is incorrect. \ln \ln")
39 end
40 \text{ w} = a * h;
41 printf ("Width of the trace=%g mils\n\n",w)
42 c = 3*10^8;43 vp=c/(sqrt(Eeff));
44 printf ("Phase velocity=%g m/s\n\n", vp)
```
- lambda=vp/f;
- $print$  ("Wavelength= $\%$ g m", lambda)

### <span id="page-18-0"></span>To design composite low-pass filter.

<span id="page-18-1"></span>Scilab code Solution 7.0 Experiment number 7

```
1 //Aim: To design composite low−pass filter.
2 //Software version Scilab 5.5.2
3 //OS Windows 7
4
5 clear ;
6 clc ;
7 R0=75; //R0 is the nominal impedence (in ohms).
8 fc=2*(10^6); // fc is the cut-off frequency in Hz.
9 f_infinity=2.05*(10^6); // f_infinity represents that
      the infinite attenuation.
10 // pole is placed at 2.05 MHz.
11
12 // Constant k section :
13 L = R0 / ( %pi * fc);14 disp('H', L, 'L=')
15 C = 1 / ( %pi * R0 * fc);16 disp(\langle F', C, \langle C =' \rangle)
17
18 //m−derived section :
```

```
19 m = sqrt(1 - ((fc/f_infinity)^2));
20 disp(m, 'm=')21 a = (m * L) / 2;
22 disp('H',a, 'For m-derived section, mL/2=')
23 b = m * C;24 disp('F',b,'For m-derived section, mC=)
25 c = ((1 - (m^2)) / (4 * m) * L;26 disp('H',c, 'For m-derived section, ((1-(m^2))/(4*m))\rightarrow L= ' )
27
28 // Matching sections: with m=0.629 // Let us call this new 'm' as 'm1'.
30 \text{ m1} = 0.6;
31 \text{ d} = (\text{m1} * \text{L}) / 2;32 disp ('H',d, 'For matching section, mIL/2=')
33 e = (m1*C) / 2;34 disp('F',e,'For matching section, mIC/2=')
35 f = ((1 - (m1 \n2)) / (2 * m1)) * L;36 disp ('H',f, 'For matching section, ((1-(m1^2))/(2*m1)) \rightarrow L=')
```
### <span id="page-20-0"></span>To design composite high-pass filter.

<span id="page-20-1"></span>Scilab code Solution 8.0 Experiment number 8

```
1 //Aim: To design composite high-pass filter.
2 //Software version Scilab 5.5.23 //OS Windows 7
4
5 clear ;
6 clc ;
7 R0=75; //R0 is the nominal impedence (in ohms)
8 fc=50*(10^3); // fc is the cut-off frequency (in Hz)
9 f_infinity =48*(10^3) ;
10
11 // Constant k section :
12 L = R0 / (4 * %pi * f c);
13 disp('H', L, 'L=')
14 C = 1/(4 * %pi * R0 * fc);15 disp('F', C, 'C=')
16 two C = 2*C;17 disp (F', twoC, 2C=)
18
19 //m–derived section :
```

```
20
21 // Computing m
22 m = sqrt(1 - ((f_infinite)/fc) ^2);
23 disp(m, 'm=')24 a = (2*C) / m;25 disp (F', a', '2C/m=')26 b=L/m;
27 disp ('H', b, 'L/m=')28 c = (4 * m * C) / (1 - (m^2));
29 disp('F',c,'(4*m*C)/(1-(m^2))=')
30
31 // Matching sections: with m=0.632 // Let us call this new 'm' as m1
33 m1 = 0.6;
34 \text{ d} = (2 * C) / m1;35 disp('F', d, '2C/ml=')
36 \quad e = (2*L) / m1;37 disp ('H', e, '2L/ml=')
38 \text{ f} = (2 \times \text{m1} \times \text{C}) / (1 - (\text{m1} \cdot 2));
39 disp('F',f,'(2*m1*C)/(1-(m1^2))=')
40 //Some of the capacitors will be in series
41 C1 = (d * twoC) / (d + twoC);
42 disp('F', C1, 'Cl =')
43 C2 = (twoC*a) / (twoC+a);
44 disp('F', C2, 'C2=')
45 C3 = (a*d) / (a+d);
46 disp('F', C3, 'C3=')
```
### <span id="page-22-0"></span>To design Butterworth low pass filter with 3dB ripple and plot response of filter.

<span id="page-22-1"></span>Scilab code Solution 9.0 Experiment number 9

```
1 //AIM: To design Butterworth low pass filter with 3dB
        ripple and plot response of filter.
2 //Software version Scilab 5.5.2
3 //OS Windows 7
4
5 clc ;
6 clear ;
7 f = 2; // f=normalized frequency.
8 IL=20; // IL is the insertion loss (in dB).
9 E = 10^0.3 -1;10 \text{ N} = 0.5 * (log(10^*(0.1*IL) -1) / log((f) + log(E)));
11 A = N - int(N);
12 if (A > 0)13 N = int(N) + 1;
14 end ;
15 \text{disp}(N, \text{"Order of filter=")}16 printf ("values of filter element are \langle n" \rangle
```

```
17 for i=1:N18 g(i) = 2 * sin ((((i * 2) - 1) * %pi) / (2 * N));19 printf ("g (\%g)=\%g\n' , i, g)20 end
21
22 // IL=10 l o g (1+(f)^2)*N23 //Now ploting IL Vs normalized frequency graph.
24 f = 0:0.1:5;25 IL=10*log10(1+f.^(2*N));26 title ('Response of Butterworth low pass filter in
      terms of ''Insertion-loss (IL) versus frequency''
      ');
27 ylabel ("IL in dB");
28 xlabel ("normalized frequency");
29 plot2d (f , IL ) ;
30 // representing values of IL in console.
31 \text{ } f = 0:0.5:5;32 IL=10*log10(1+f.^(2*N));33 \text{disp}\left( \text{IL}, \text{"IL in dB", f," normalized frequency" } \right)
```
### <span id="page-24-0"></span>To design Low pass Chebychev filter and plot response.

<span id="page-24-1"></span>Scilab code Solution 10.0 Experiment number 10

```
1 //AIM: To design Low pass Chebyshev filter and plot
       r e s p o n s e .
2 //Software version Scilab 5.5.2
3 //OS Windows 7
4
5 clc ;
6 clear ;
7 // ripple
8 rp=6; // ripple in dB.
9 ohm = 2; //ohm = normalized frequency.
10 IL=50; // IL is the insertion loss (in dB).
11 a = sqrt(10^(rp /10) -1)12 //To optain order of filter N
13 // Using equation IL=10*log(1+a^2*(T^2(-)))14 num = \frac{1}{\sqrt{2}} \left( \frac{\sqrt{2}}{10^{6}} \left( 0.1 * IL \right) -1 \right) / (a^{2})15 dem=acosh (ohm)
16 N = num / dem
17 \quad x=N-int(N)18 if (x>0);
```

```
19 N = int(N) + 1;20 end
21 \text{disp}(N, \text{"Order of filter=");}22 ohm =0:0.01:1;
23 T = cos(N * (acos (ohm)));
24 IL=10*log10(1+(T.^2).*a^2);
25 title ('Response of low pass Chebychev filter');
26 ylabel ("IL in dB");
27 xlabel ("normalized frequency");
28 plot2d ( ohm , IL ) ;
29 ohm =0:0.1:1;
30 T = cos(N * (acos (ohm)));
31 IL=10*log10(1+(T.^2).*a^2);
32 disp (IL, "IL in dB", ohm, "normalized frequency");
```
## <span id="page-26-0"></span>To convert low- pass filter to high- pass ,band -pass and band-stop.

<span id="page-26-1"></span>Scilab code Solution 11.0 Experiment number 11

```
1 //Aim: To convert low- pass filter to high- pass,
      band -p ass and band-stop.
2 //Software version Scilab 5.5.2
3 //OS Windows 7
4
5 clc ;
6 clear ;
7 //we are considering order of filter as 5 hence
      there will be three
8 //inductors and two capacitors
9 L = [1.7058 2.5408 1.7058]10 \quad c = [1.2296 \quad 1.2296]11 fc = 60 * 10^{\circ}612 wc = 2 * \%pi * fc13 fu =2*10^9
14 wu = 2 * \%pi * fu15 fl=1.9*10^9
```

```
16 \text{ w1} = 2 * \% \text{pi} * \text{f1}17 wd = wu - w1;
18 wo = sqrt(wu * w1)19 del=wd/wo;
20 // high pass filter.
21 disp ("Converting values to High pass filter")
22 disp ("Here inductor is converted into cpacitor \&c p a citor is converted into inductor")
23 disp ("For capacitor")
24 c1 = (L * wc). \hat{i} -1;
25 disp(c1)26 \text{disp}("For induction")27 L1 = (wc * c). \hat{i} -1;
28 disp(L1)29 //band pass filter
30 disp ("Converting values to band pass filter")
31 disp ("Here inductor is coverted into series
      inductance and cpacitance value are as follows")
32 disp ("For inductor")
33 \text{ L}2 = L * (del * w_0). -1;
34 disp (L2)
35 disp ("For capacitor")
36 \text{ c}2 = ((L * w0) \cdot ^{-1} + \text{del};37 disp(c2)38 disp ("Here capacitor is coverted into serice
      inductance and cpacitance value are as follows")
39 disp ("For inductor")
40 \text{ L2} = \text{del}/(\text{wo} * \text{c});
41 disp(L2)42 disp ("For capacitor")
43 \text{ c}2 = c / (\text{wo*del});
44 disp(c2)45 //band stop filter.
46 disp ("Convertion values of band stop filter")
47 disp ("Here inductor is coverted into parallel
      inductance and cpacitance value are as follows")
48 disp ("For inductor")
```

```
49 \text{ L3} = (\text{L*del}) / \text{wo};
```

```
50 disp ( L3 )
51 disp ("For capacitor")
52 c3 = (work4 + ed1). -1;
53 disp(c3)54 disp ("Here capacitance is coverted into serice
      inductance and cpacitance value are as follows")
55 disp("For induction")56 L3 = (work + 1). -1;
57 disp ( L3 )
58 disp ("For capacitor")
59 c3 = (c * de1) / wo;60 disp ( c3 )
```